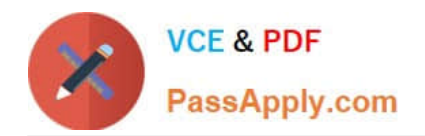

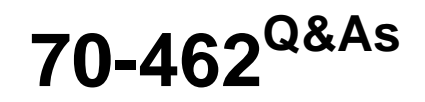

Administering Microsoft SQL Server 2012/2014 Databases

# **Pass Microsoft 70-462 Exam with 100% Guarantee**

Free Download Real Questions & Answers **PDF** and **VCE** file from:

**https://www.passapply.com/70-462.html**

100% Passing Guarantee 100% Money Back Assurance

Following Questions and Answers are all new published by Microsoft Official Exam Center

**C** Instant Download After Purchase

- **83 100% Money Back Guarantee**
- 365 Days Free Update
- 800,000+ Satisfied Customers

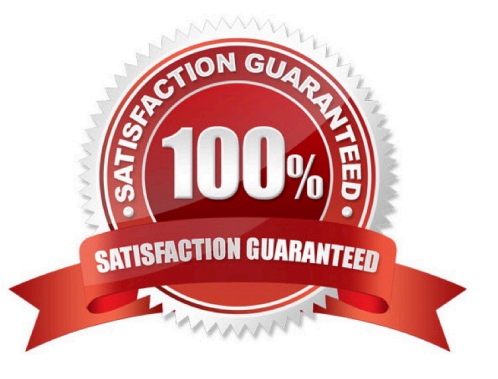

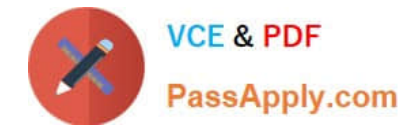

You administer all the deployments of Microsoft SQL Server 2012 in your company.

A database contains a large product catalog that is updated periodically.

You need to be able to send the entire product catalog to all branch offices on a monthly basis.

Which configuration should you use?

A. Two servers configured in the same data center A primary server configured to perform log-shipping every 10 minutes A backup server configured as a warm standby

B. SQL Server that includes an application database configured to perform transactional replication

C. Two servers configured in the same data center SQL Server Availability Group configured in Asynchronous-Commit Availability Mode One server configured as an Active Secondary

D. D Two servers configured in a Windows Failover Cluster in the same data center SQL Server configured as a clustered instance

E. SQL Server that includes an application database configured to perform snapshot replication

F. Two servers configured in different data centers SQL Server Availability Group configured in Synchronous-Commit Availability Mode One server configured as an Active Secondary

G. Two servers configured on the same subnet SQL Server Availability Group configured in Synchronous-Commit Availability Mode

H. Two servers configured in different data centers SQL Server Availability Group configured in Asynchronous-Commit Availability Mode

Correct Answer: E

#### **QUESTION 2**

You administer a Microsoft SQL Server 2012 server.

When transaction logs grow, SQL Server must send an email message to the database administrators.

You need to configure SQL Server to send the email messages.

What should you configure?

A. SQL Mail

- B. An Extended Events session
- C. Alerts and operators in SQL Server Agent
- D. Policies under Policy-Based Management

Correct Answer: C

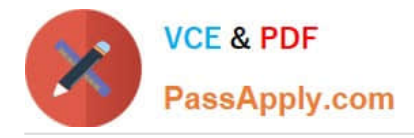

#### DRAG DROP

You administer several Microsoft SQL Server 2012 servers.

You want to run scheduled checks to confirm that the databases on the servers are not configured to AutoShrink.

You need to create a policy to check the condition.

What should you do? (To answer, move the appropriate actions from the list of actions to the answer area and arrange them in the correct order.)

#### Select and Place:

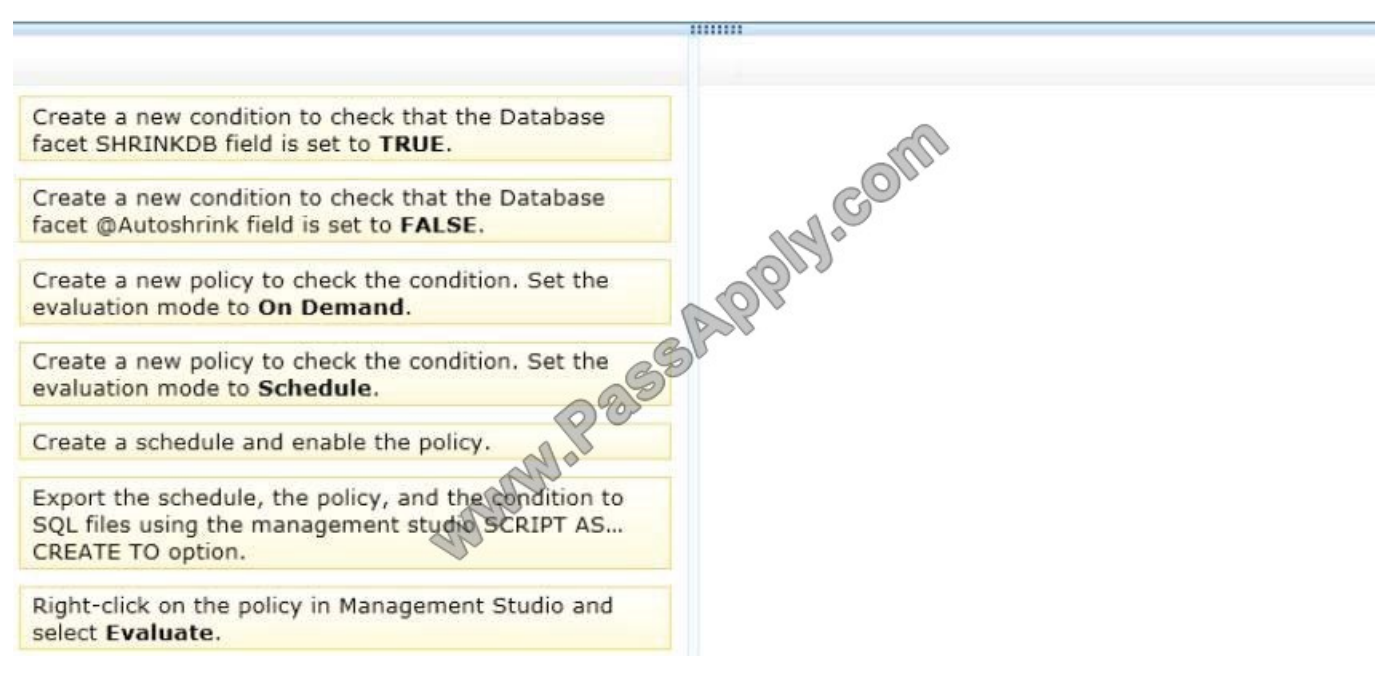

Correct Answer:

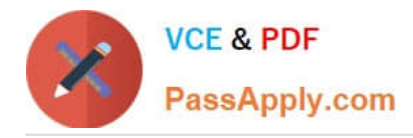

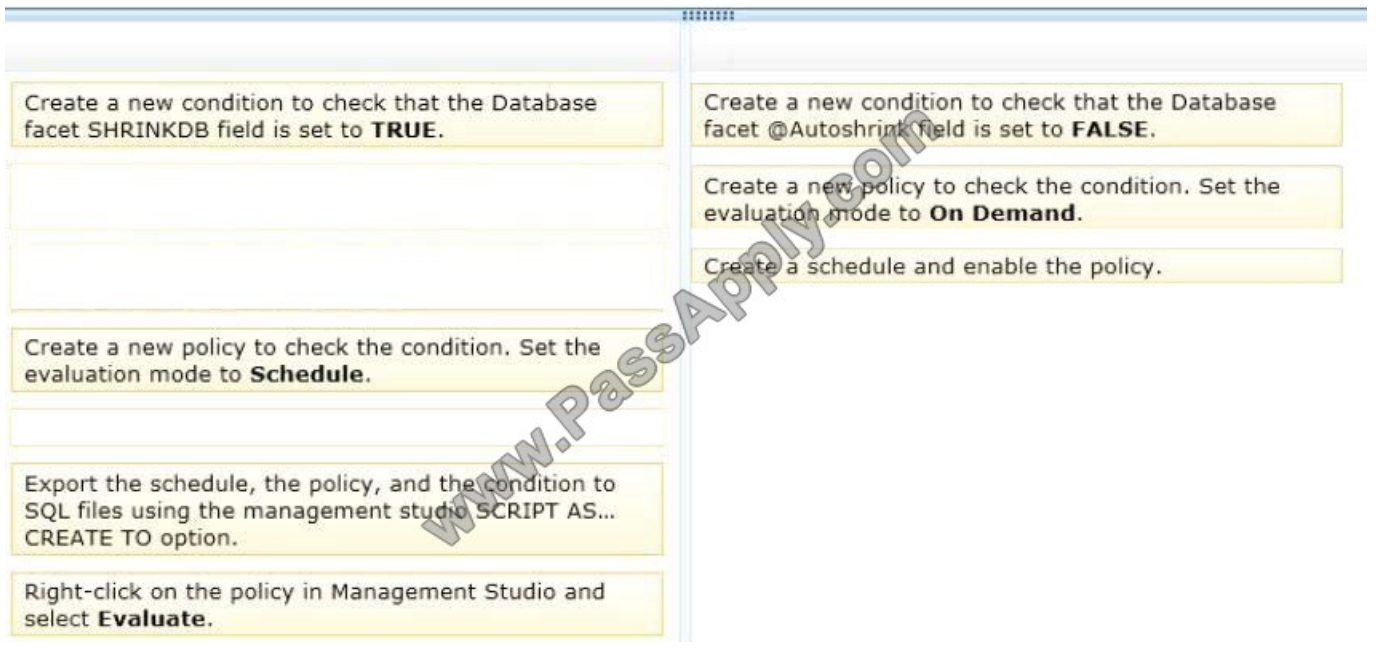

DRAG DROP

You administer a Microsoft SQL Server database.

You want to import data from a text file to the database.

You need to ensure that the following requirements are met:

Data import is performed by using a stored procedure.

Data is loaded as a unit and is minimally logged.

Which data import command and recovery model should you choose? (To answer, drag the appropriate data import command or recovery model to the appropriate location or locations in the answer area. Each data import command or recovery model may be used once, more than once, or not at all. You may need to drag the split bar between panes

or scroll to view content.)

Select and Place:

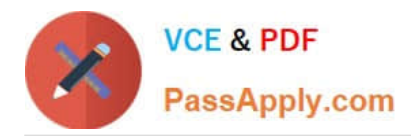

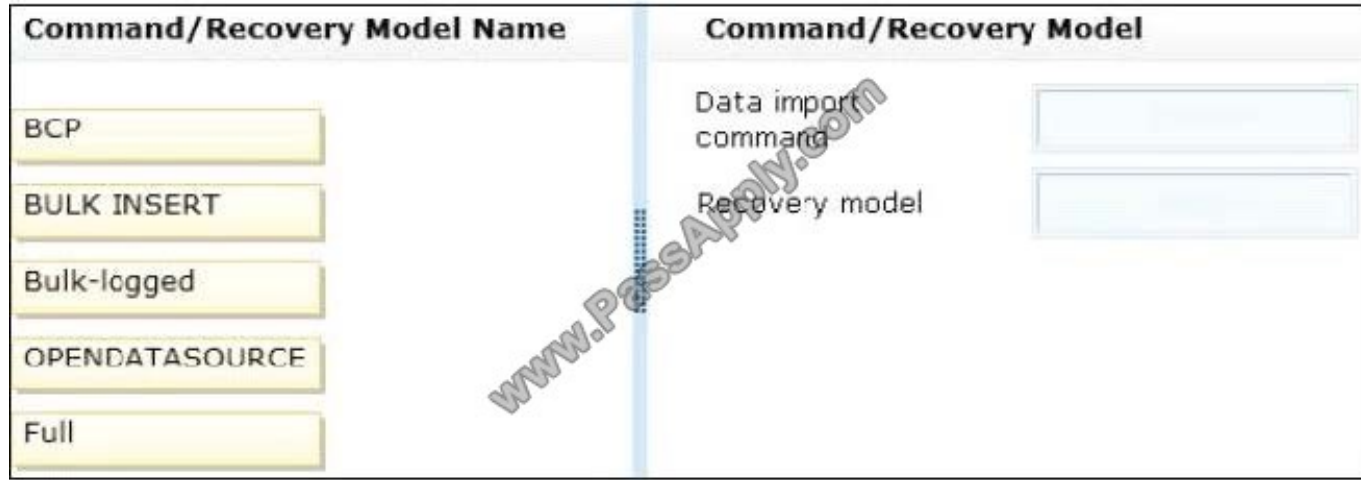

#### Correct Answer:

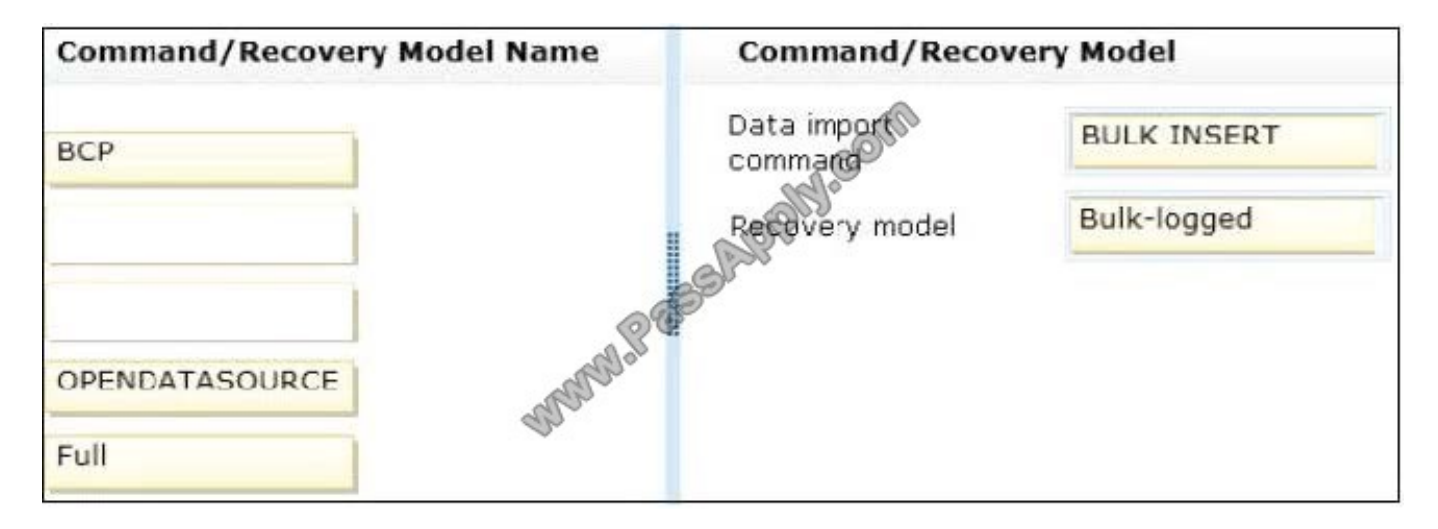

#### **QUESTION 5**

#### DRAG DROP

You administer a Microsoft SQL Server instance that contains a database of confidential data.

You need to enable Transparent Data Encryption.

Which four actions should you perform in sequence? To answer, move the appropriate actions from the list of actions to the answer area and arrange them in the correct order.

Select and Place:

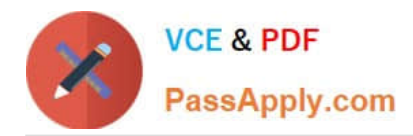

# **Actions**

Create a master key.

Create a certificate in the user database protected by the master key.

Create a certificate in the master database protected by the master key.

Create a database encryption key in the user database and protect it by a password

Create a database encryption key in the master database and protect it by a password.

Create a database encryption key in the user database and protect it by the certificate.

Create a database encryption key in the master database and protect it by the certificate.

Set the database option to enable encryption.

Correct Answer:

# **Answer Area**

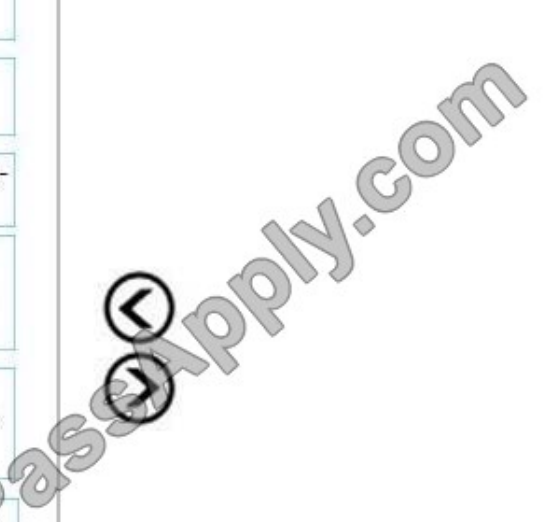

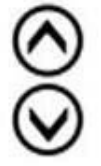

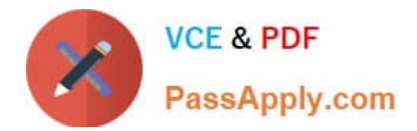

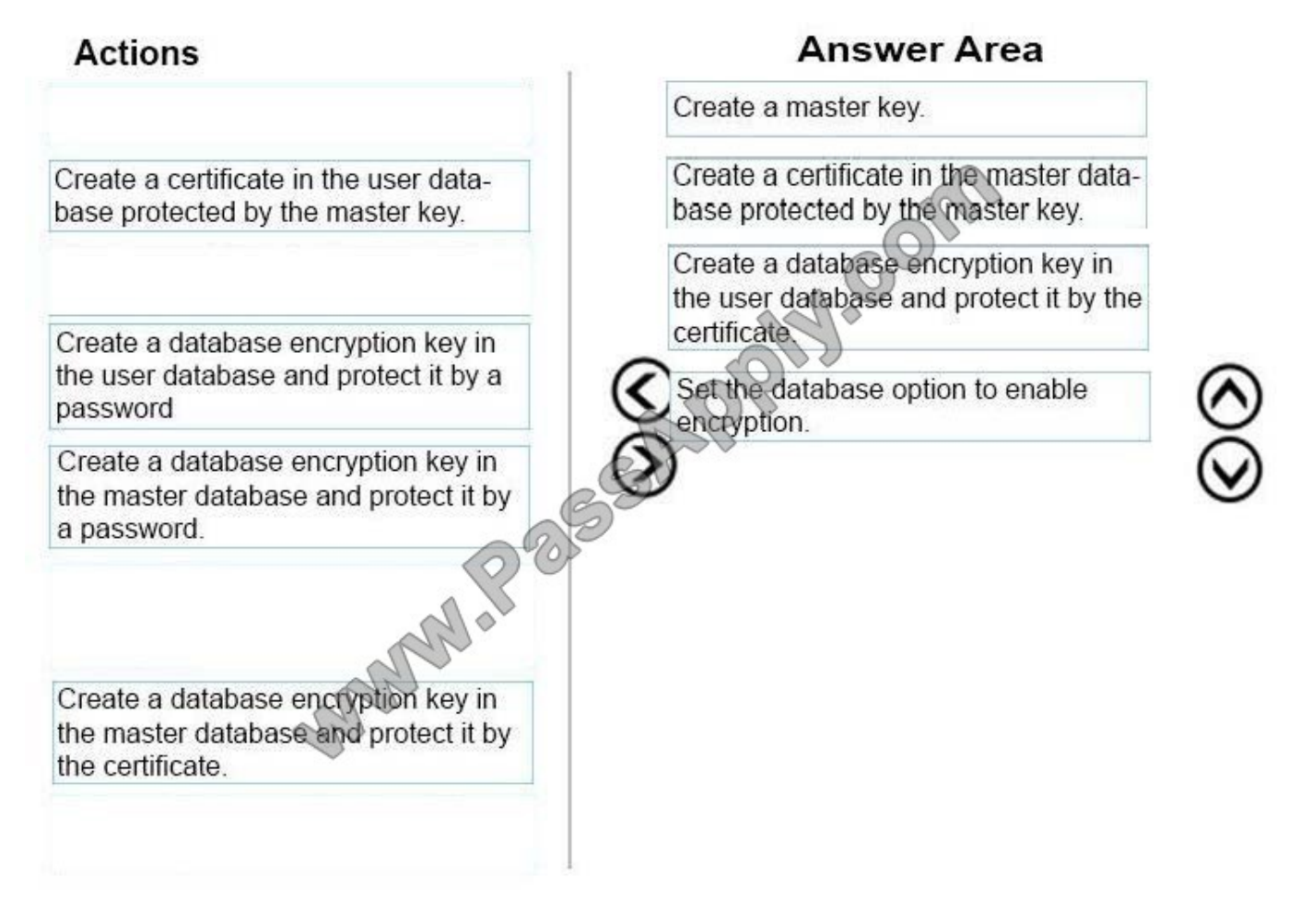

The steps to setup TDE are:

Step 1: Create a master key

We must first create the master key. It must be created in the master database.

Example:

USE master;

GO

CREATE MASTER KEY ENCRYPTION BY PASSWORD = \\'\\';

go

Step 2: Create or obtain a certificate protected by the master key

Once the master key is created, we will go ahead and create the actual certificate in the master database, not the user database.

Example:

CREATE CERTIFICATE MyServerCert WITH SUBJECT = \\'My DEK Certificate\\';

go

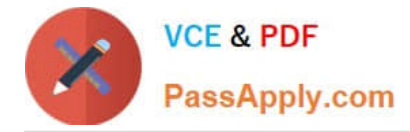

USE AdventureWorks2012;

GO

Step 3: Create a database encryption key and protect it by the certificate

Now, we must utilize our USE command to switch to the database, the user database, that we wish to encrypt. Then we create a connection or association between the certificate that we just created and the actual database.

Example:

USE

GO

CREATE DATABASE ENCRYPTION KEY

WITH ALGORITHM = AES 256

ENCRYPTION BY SERVER CERTIFICATE TDE\_Cert;

GO

Step 4: Set the database to use encryption

Example:

ALTER DATABASE AdventureWorks2012

SET ENCRYPTION ON;

GO

References: https://docs.microsoft.com/en-us/sql/relational-databases/security/encryption/transparent-data-encryption

#### **QUESTION 6**

Note: This question is part of a series of questions that use the same set of answer choices. An answer choice may be correct for more than one question in the series. Each question is independent of the other questions in this series. Information and details provided in a question apply only to that question.

You administer a Microsoft SQL Server database named Contoso on a server named Server01.

You need to be notified immediately when fatal errors occur on Server01. What should you create?

A. An Alert

- B. A Server Audit Specification
- C. An Extended Event session
- D. A Resource Pool
- E. A Policy

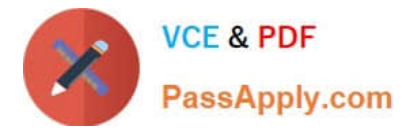

- F. A SQL Profiler Trace
- G. A Database Audit Specification

Correct Answer: A

Reference: http://www.sqlskills.com/blogs/glenn/creating-sql-server-agent-alerts-for-critical-errors/

#### **QUESTION 7**

You create a table that has the StudentCode, SubjectCode, and Marks columns to record mid-year marks for students. The table has marks obtained by 50 students for various subjects.

You need to ensure that the top half of the students arranged by their average marks must be given a rank of 1 and the remaining students must be given a rank of 2.

Which Transact-SQL query should you use?

```
PassApply.com
A. SELECT StudentCode as Code,
     RANK() OVER (CRDER BY AVG (Marks) DESC) AS Value
     FROM StudentMarks
     GROUP BY StudentCode
B. SELECT Id, Name, Marks,
      DENSE RANK() OVER (ORDER BY Marks DESC) AS Rank
      FROM StudentMarks
C. SELECT StudentCode as Code,
     DENSE RANK() OVER (ORDER BY AVG (Marks) DESC) AS Value
     FROM StudentMarks
     GROUP BY StudentCode
D. SELECT StudentCode as Code,
     NTILE (2) OVER (ORDER BY AVG (Marks) DESC) A
     FROM StudentMarks
     GROUP BY StudentCode
E.
   SELECT StudentCode AS Code, Marks AS Value
                                               FROM
        SELECT StudentCode, Marks AS Marks,
        RANK() OVER (PARTITION BY SubjectCode ORDER BY Marks ASC)
  AS Rank
        FROM StudentMarks) tmp
       WHERE Rank = 1F.
    SELECT StudentCode AS Code, Marks AS Value FROM (
        SELECT StudentCode, Marks AS Marks,
        RANK() OVER (PARTITION BY SubjectCode ORDER BY Marks DESC)
   AS Rank
        FROM StudentMarks) tmp
        WHERE Rank = 1G.
     SELECT StudentCode AS Code, Marks AS Value FROM (
        SELECT StudentCode, Marks AS Marks,
        RANK () OVER (PARTITION BY StudentCode ORDER BY Marks ASC)
   AS Rank
        FROM StudentMarks) tmp
        WHERE Rank = 1H.
     SELECT StudentCode AS Code, Marks AS Value FROM (
        SELECT StudentCode, Marks AS Marks,
        RANXO OVER (PARTITION BY StudentCode ORDER BY Marks DESC)
   AS Hank
        FROM StudentMarks) tmo
        WHERE Rank = 1A. OptionA
```
B. OptionB

**VCE & PDF** 

C. OptionC

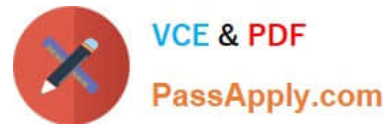

- D. OptionD
- E. OptionE
- F. OptionF
- G. OptionG
- H. OptionH
- Correct Answer: D

You are developing a SQL Server Integration Services (SSIS) package.

You need to design a package to change a variable value during package execution by using the least amount of development effort.

- What should you use?
- A. Expression task
- B. Script task
- C. Execute SQL task
- D. Execute Process task
- E. Term Extraction transformation

Correct Answer: A

References: http://msdn.microsoft.com/en-us/library/hh213137.aspx

#### **QUESTION 9**

You administer a Microsoft SQL Server 2012.

A process that normally runs in less than 10 seconds has been running for more than an hour.

You examine the application log and discover that the process is using session ID 60.

You need to find out whether the process is being blocked.

Which Transact-SQL statement should you use?

- A. EXEC sp\_who 60
- B. SELECT \* FROM sys.dm\_exec\_sessions WHERE sessionjd = 60

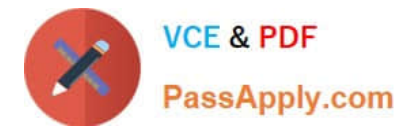

- C. EXEC sp\_helpdb 60
- D. DBCC INPUTBUFFER (60)

Correct Answer: A

References: http://msdn.microsoft.com/en-us/library/ms174313.aspx http://msdn.microsoft.com/enus/library/ms176013.aspx http://msdn.microsoft.com/en-us/library/ms178568.aspx http://msdn.microsoft.com/enus/library/ms187730.aspx

#### **QUESTION 10**

You are a database administrator for a Microsoft SQL Server instance.

You need to ensure that data can be replicated from a production server to two reporting servers in real time.

You also need to ensure that data on the reporting server is always accessible.

Which solution should you use?

- A. Availability Groups
- B. Extended Events
- C. Snapshot Replication
- D. Policy Based Management

#### Correct Answer: A

The AlwaysOn Availability Groups feature is a high-availability and disaster-recovery solution that provides an enterpriselevel alternative to database mirroring. Introduced in SQL Server 2012, AlwaysOn Availability Groups maximizes the availability of a set of user databases for an enterprise. An availability group supports a failover environment for a discrete set of user databases, known as availability databases, that fail over together. An availability group supports a set of read-write primary databases and one to four sets of corresponding secondary databases. Optionally, secondary databases can be made available for read-only access and/or some backup operations.

An availability group fails over at the level of an availability replica. Failovers are not caused by database issues such as a database becoming suspect due to a loss of a data file, deletion of a database, or corruption of a transaction log.

References: https://docs.microsoft.com/en-us/previous-versions/sql/sql-server-2012/hh510230(v=sql.110)

#### **QUESTION 11**

Which of the following statements about the tempdb system database is FALSE?

A. It is a globally available resource for all connected users.

- B. It can hold explicitly or implicitly created database objects.
- C. It must be sized in accordance with the smallest user-database on the machine.
- D. It is created every time the SQL Server instance is restarted.

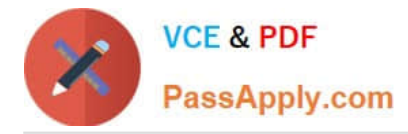

#### Correct Answer: C

References: https://msdn.microsoft.com/en-us/library/ms190768%28v=sql.110%29.aspx

### **QUESTION 12**

DRAG DROP

You administer two Microsoft SQL Server database servers named ProdSrv1 and ProdSrv2. Each server has a database named Orders.

You need to configure transactional replication from the OrderSummary table in the Orders database on ProdSrv1 to the OrderSummary table in the Orders database on ProdSrv2.

Which four actions should you perform in sequence? To answer, move the appropriate actions from the list of actions to the answer area and arrange them in the correct order.

**Answer Area** 

Select and Place:

## **Actions**

Configure ProdSrv2 as a Publisher. **BIRRICOM** Configure ProdSrv1 as a Distributor. Configure a publication of the Order-Summary table on ProdSrv1. Configure a publication of the Order-Summary table on ProdSrv2. Create a subscription of the publication? in the Orders database on ProdSrv1 Create a subscription of the publication in the Orders database on ProdSrv2. Configure ProdSrv1 as a Publisher.

Correct Answer:

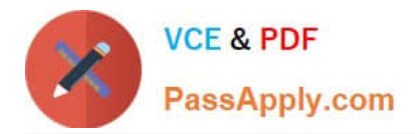

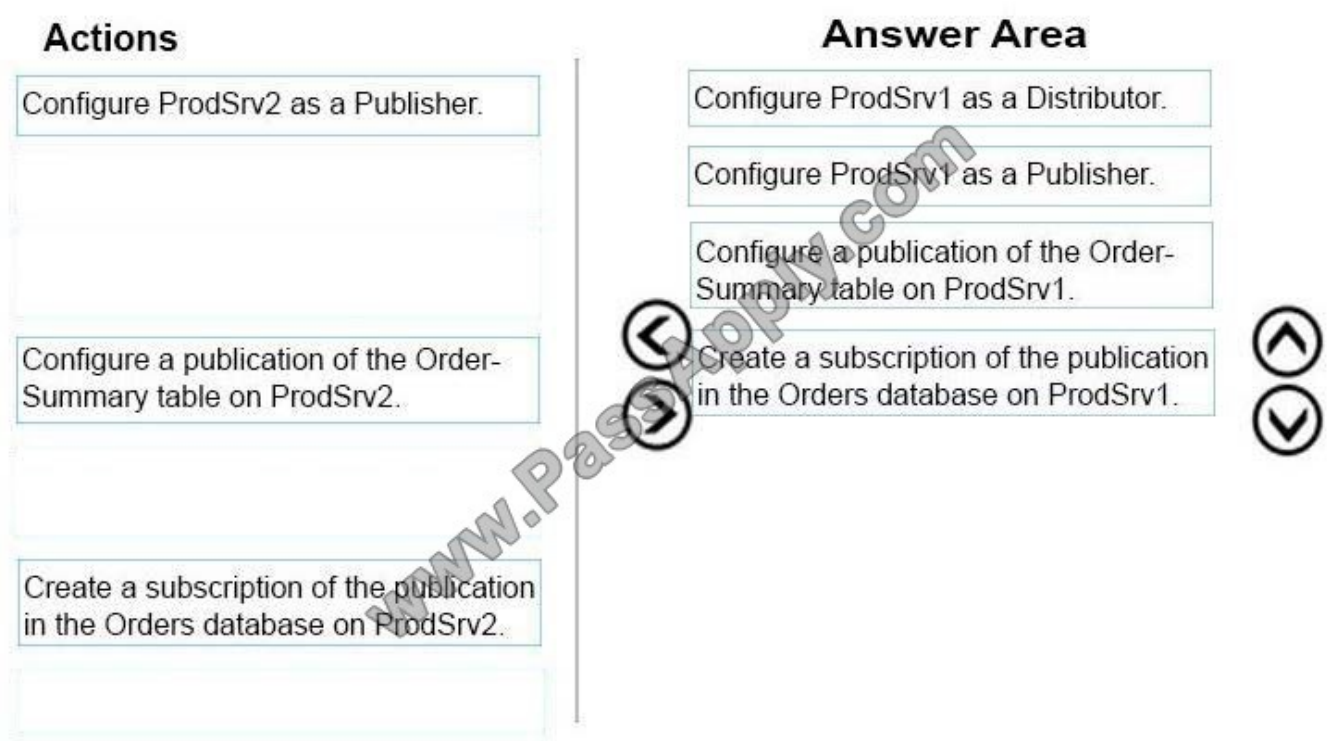

- Step 1: Configure ProdSrv1 as a Distributor.
- Step 2: Configure ProdSrv1 as a Publisher.
- Step 3: Configure a publication of the Order-Summary table on ProdSrv1.
- Step 4: Create a subscription of the publication in the Orders database on ProdSrv1.

Reference: https://docs.microsoft.com/en-us/sql/relational-databases/replication/configure-publishing-and-distribution

[Latest 70-462 Dumps](https://www.passapply.com/70-462.html) [70-462 Practice Test](https://www.passapply.com/70-462.html) [70-462 Exam Questions](https://www.passapply.com/70-462.html)

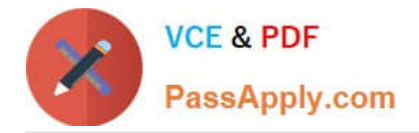

To Read the Whole Q&As, please purchase the Complete Version from Our website.

# **Try our product !**

100% Guaranteed Success 100% Money Back Guarantee 365 Days Free Update Instant Download After Purchase 24x7 Customer Support Average 99.9% Success Rate More than 800,000 Satisfied Customers Worldwide Multi-Platform capabilities - Windows, Mac, Android, iPhone, iPod, iPad, Kindle

We provide exam PDF and VCE of Cisco, Microsoft, IBM, CompTIA, Oracle and other IT Certifications. You can view Vendor list of All Certification Exams offered:

## https://www.passapply.com/allproducts

## **Need Help**

Please provide as much detail as possible so we can best assist you. To update a previously submitted ticket:

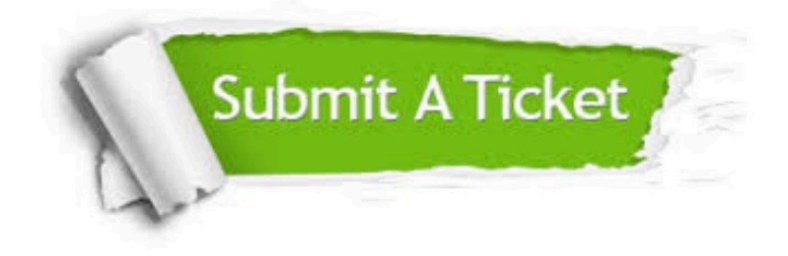

#### **One Year Free Update**

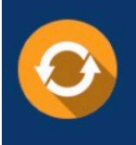

Free update is available within One Year after your purchase. After One Year, you will get 50% discounts for updating. And we are proud to .<br>poast a 24/7 efficient Customer Support system via Email

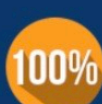

**Money Back Guarantee** To ensure that you are spending on

quality products, we provide 100% money back guarantee for 30 days from the date of purchase

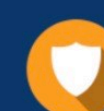

#### **Security & Privacy**

We respect customer privacy. We use McAfee's security service to provide you with utmost security for vour personal information & peace of mind.

Any charges made through this site will appear as Global Simulators Limited. All trademarks are the property of their respective owners. Copyright © passapply, All Rights Reserved.